#### CS 3330: C

#### 25 August 2016

# **Layers of Abstraction**

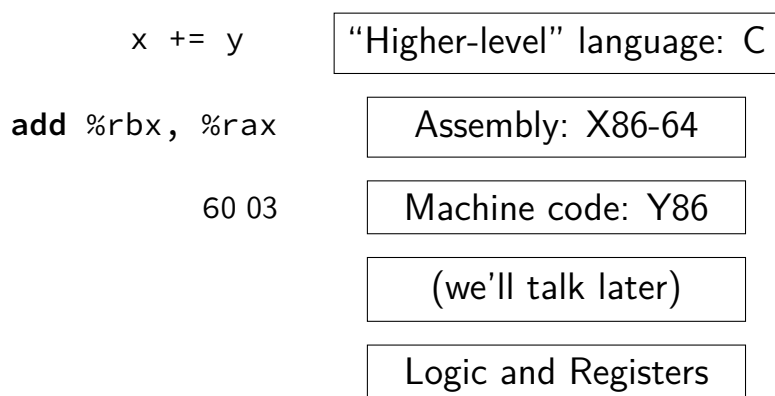

# **Compilation Steps**

- compile: gcc -S file.c *⇒* file.s assemble: gcc -c file.s *⇒* file.o gcc -o file file.o  $\Rightarrow$  file (exec.)
- c+a: gcc -c file.c *⇒* file.o gcc -o file file.c  $\Rightarrow$  file (exec.)

…

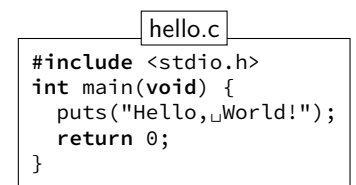

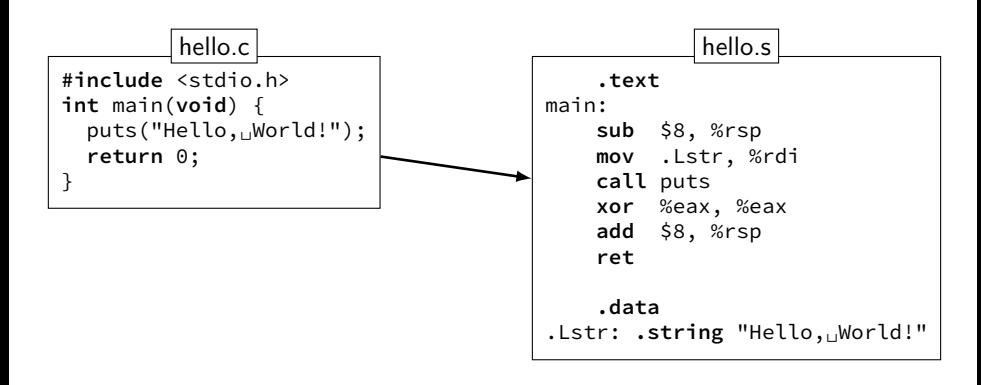

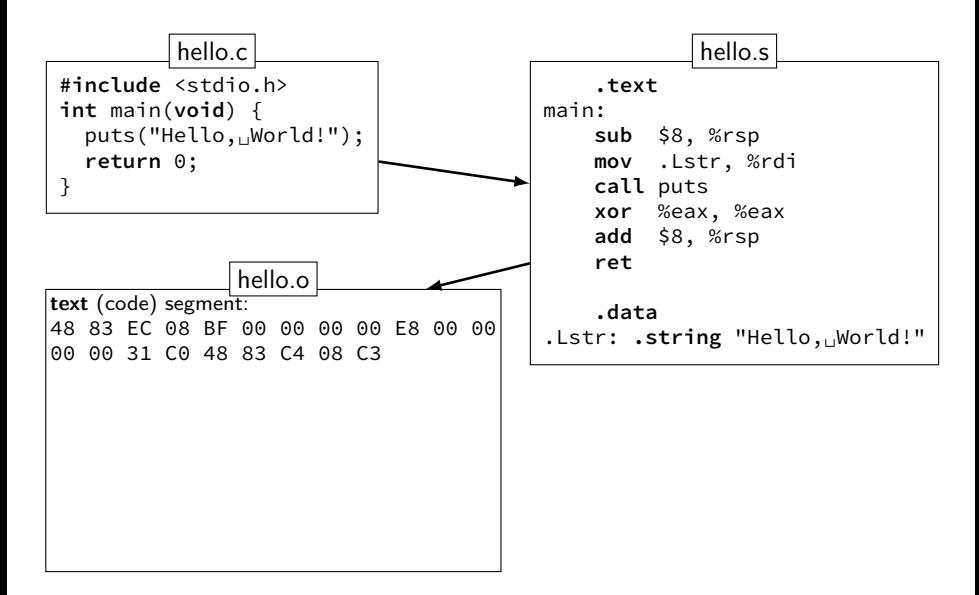

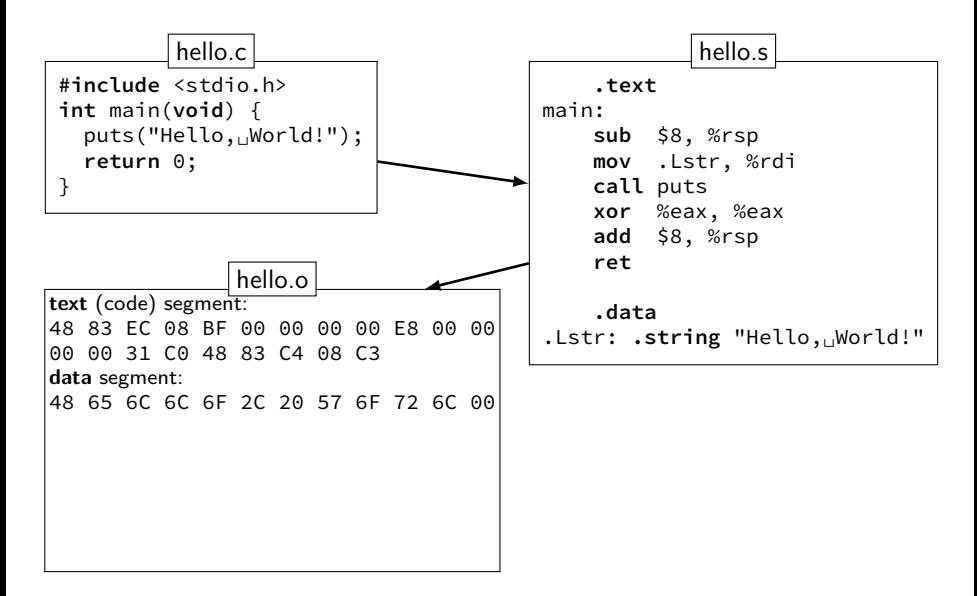

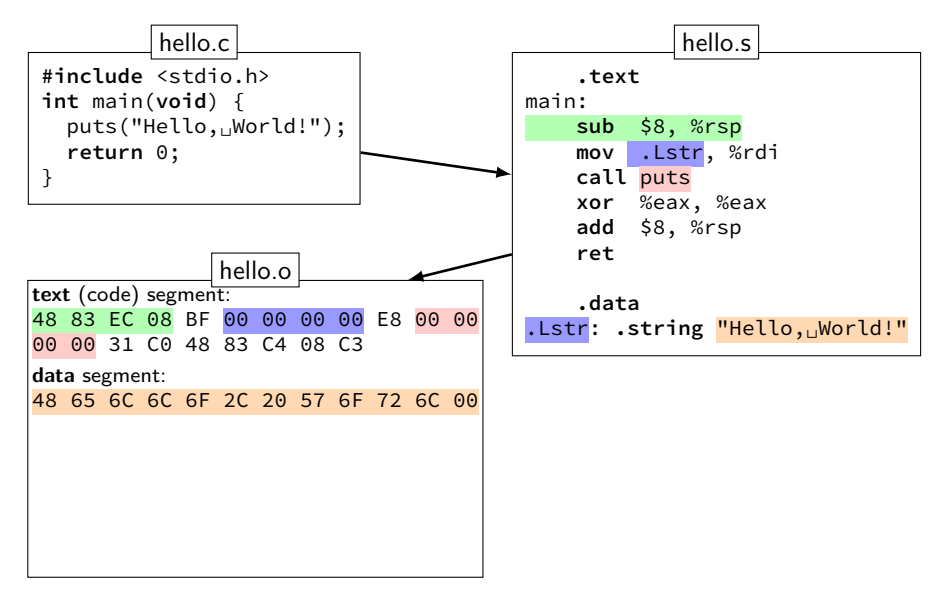

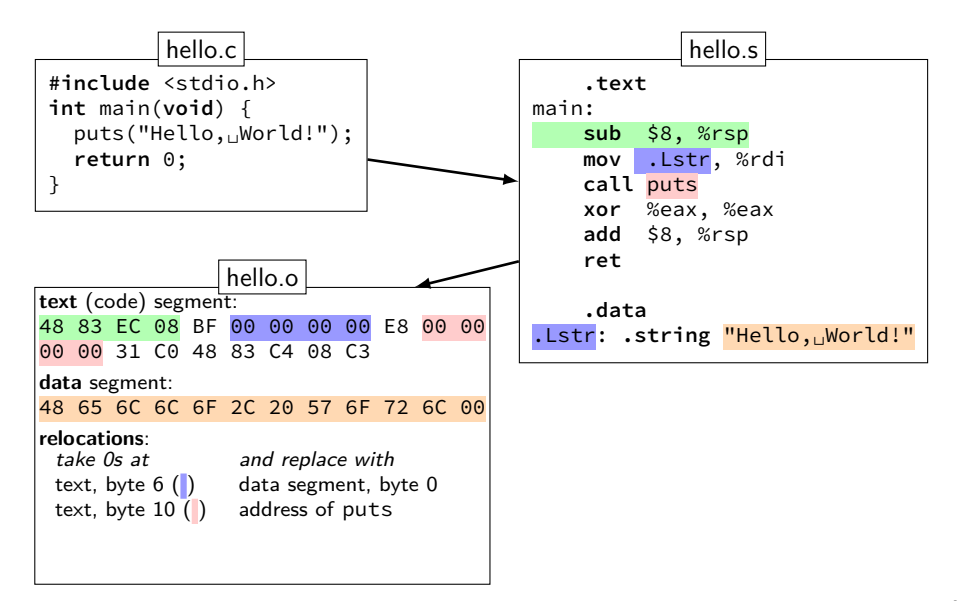

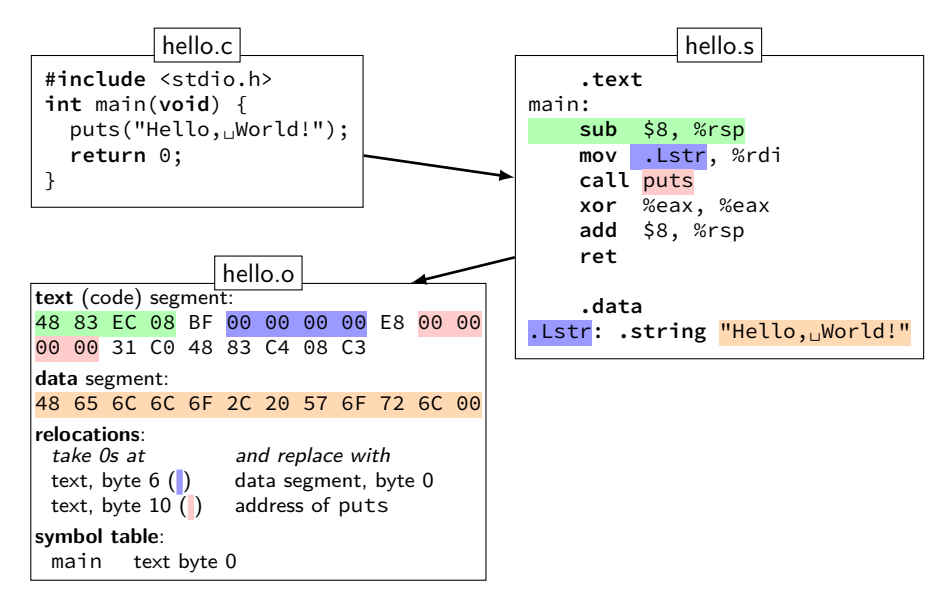

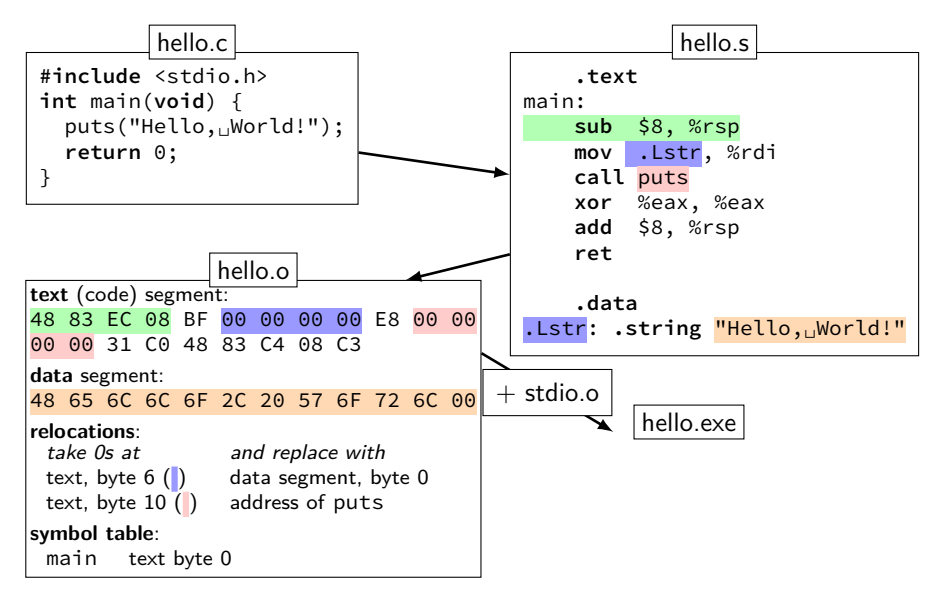

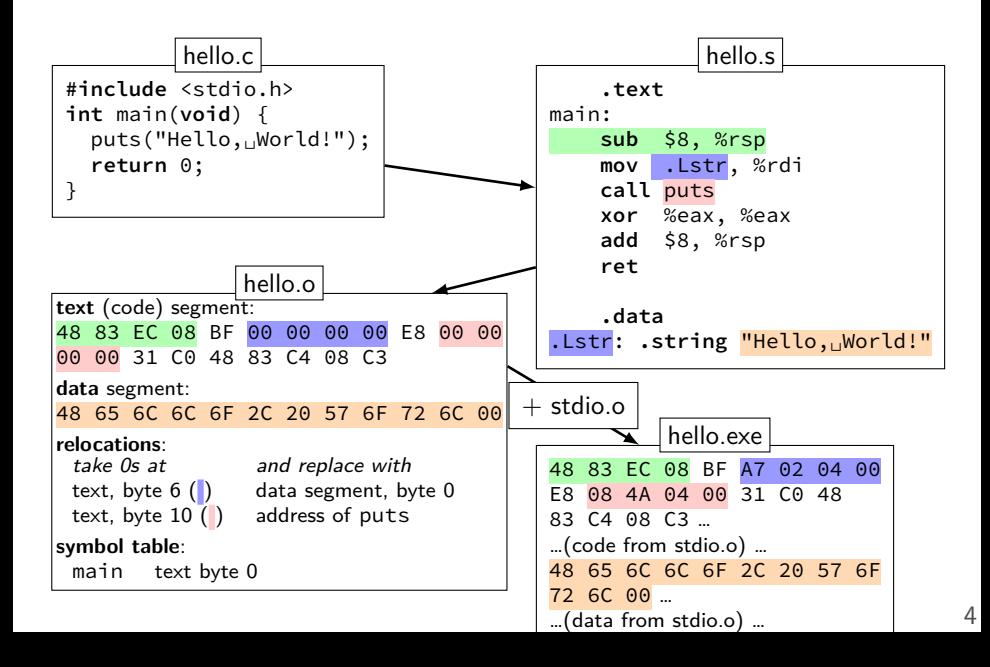

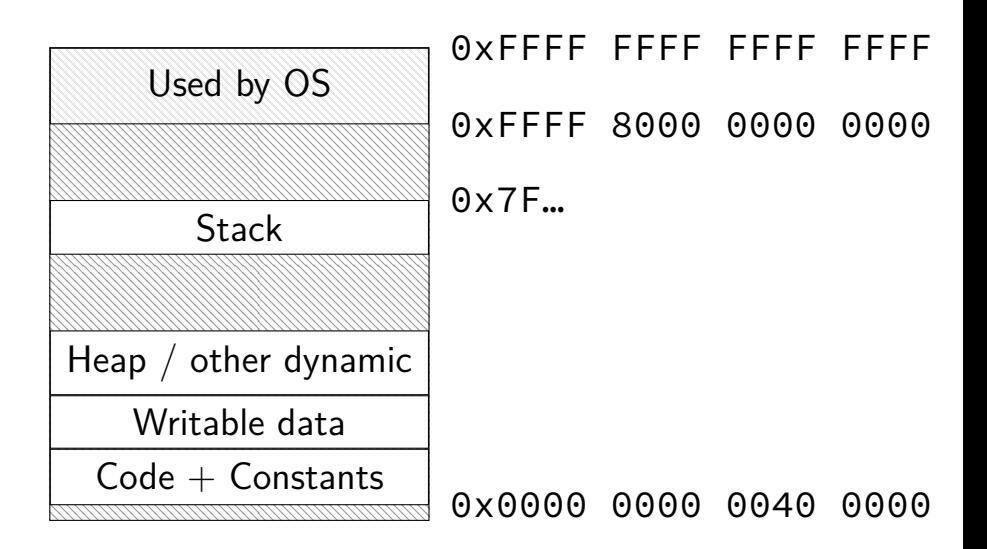

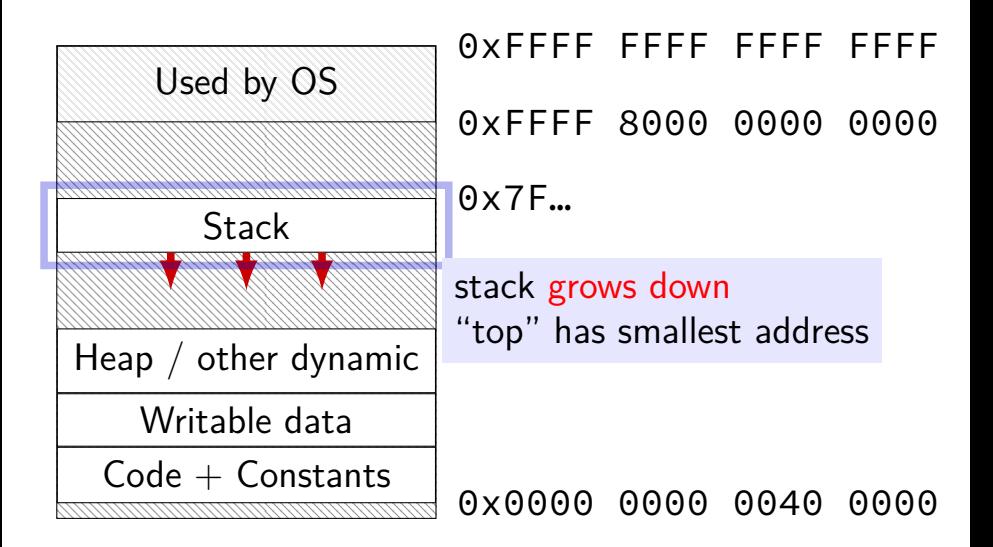

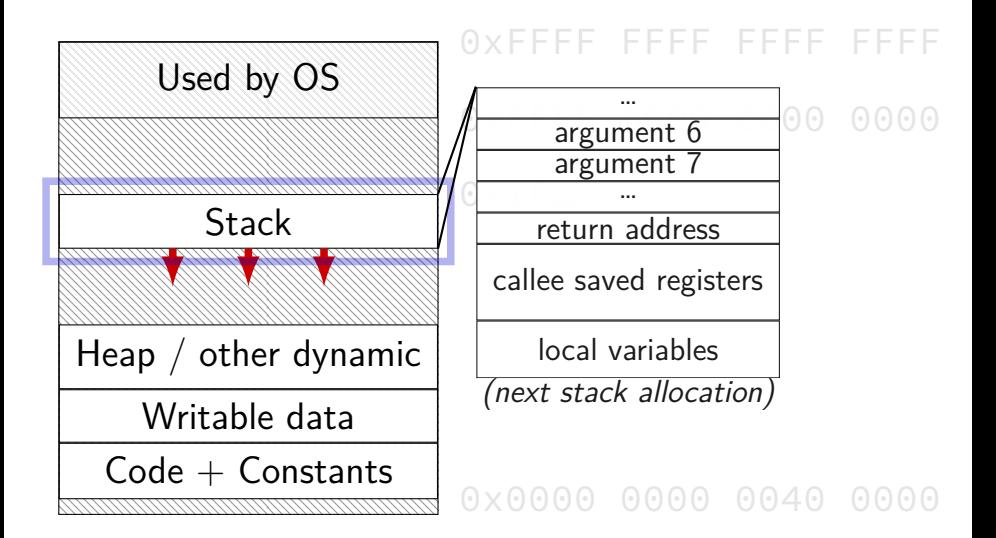

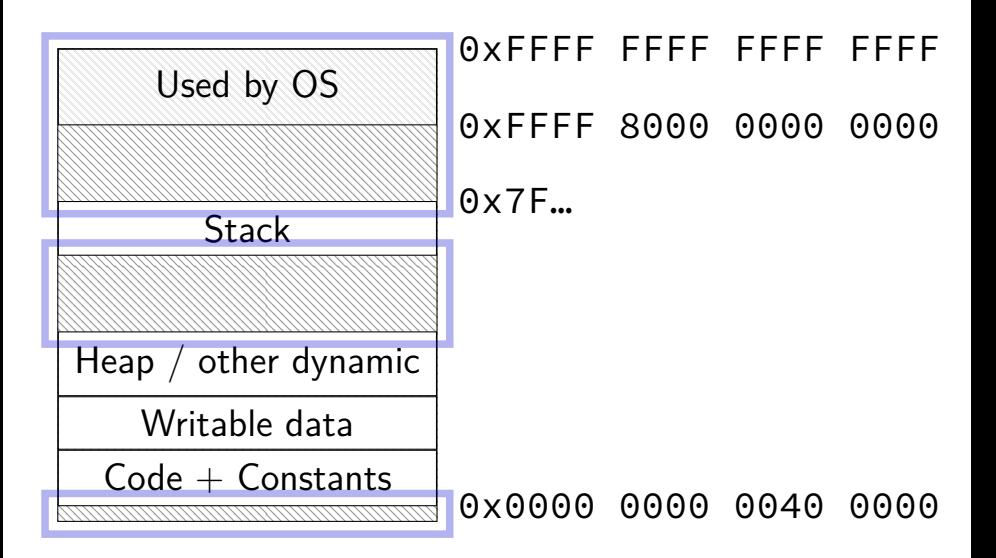

# **C Data Types**

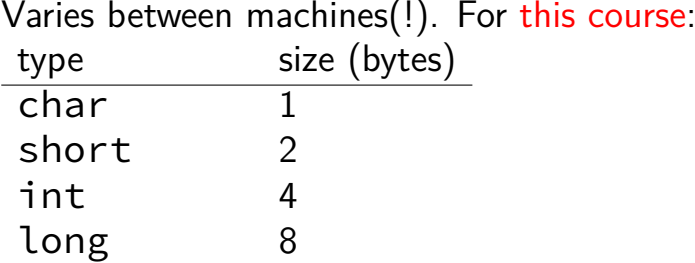

#### Varies between machines(!). For this course:

# **C Data Types**

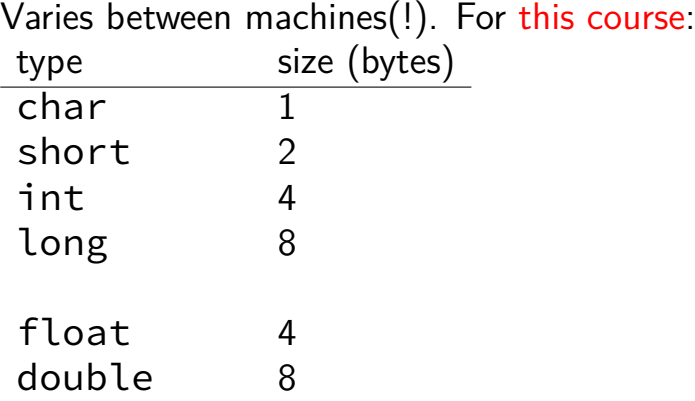

6

# **C Data Types**

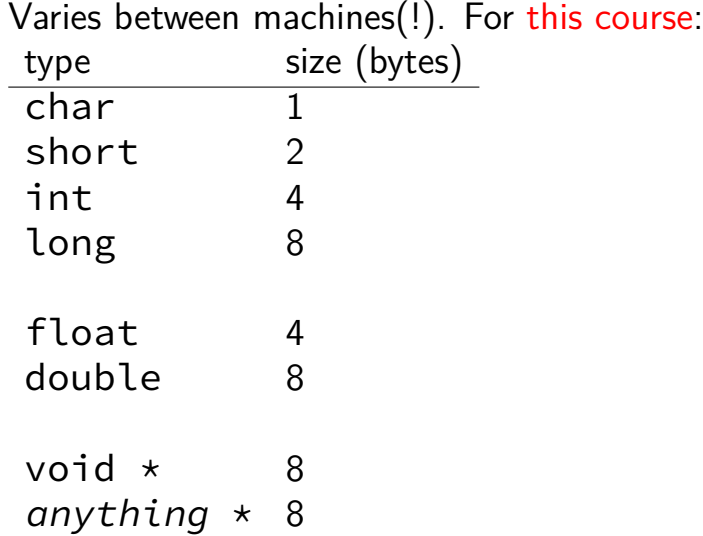

# **Truth**

bool

# **Truth**

#### bool

 $x = 4$  is an **int** 1 if true; 0 if false

#### **False values in C**

 $\Theta$ 

including null pointers  $- 0$  cast to a pointer

# **Strings in C**

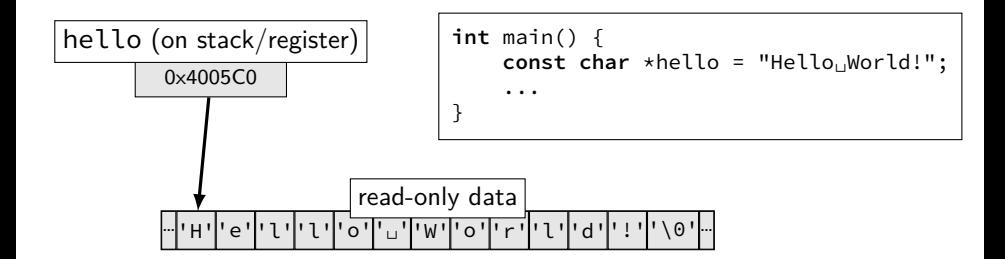

#### **Pointer Arithmatic**

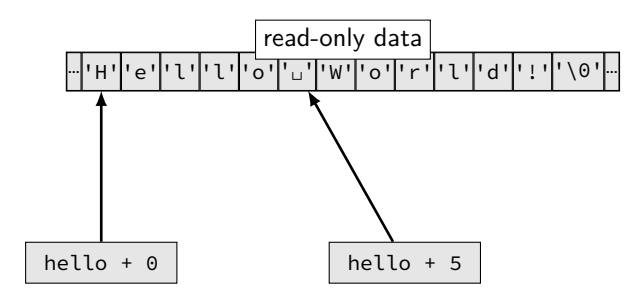

# **Pointer Arithmatic**

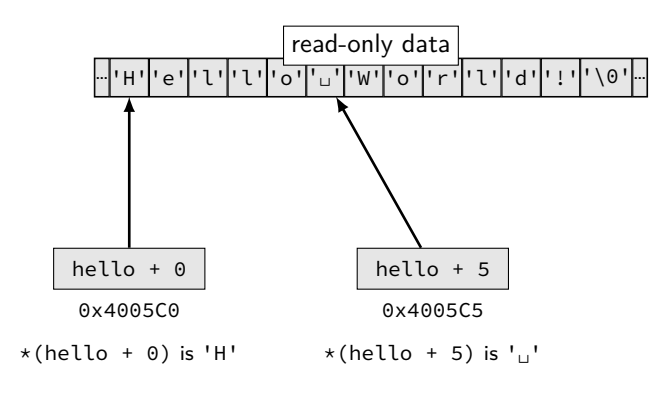

# **Pointer Arithmatic**

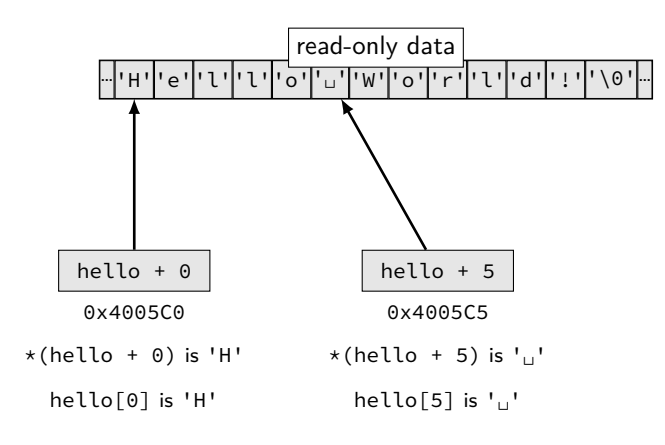

### **Arrays and Pointers**

 $*($  foo + bar) exactly the same as foo [bar] arrays 'decay' into pointers

#### **Exercise**

 **char** foo[4] = "foo"; *// {'f', 'o', 'o', '\0'}* **char** \*pointer; pointer = foo; \*pointer = 'b'; pointer = pointer + 2; pointer[0] = 'z'; \*(foo + 1) = 'a';

Final value of foo?<br>A. "fao"

*C.* "baz"

*A.* "fao" *D.* "bao" *B.* "zao" *E.* something else/crash

#### **Exercise**

 **char** foo[4] = "foo"; *// {'f', 'o', 'o', '\0'}* **char** \*pointer; pointer = foo; \*pointer = 'b'; pointer = pointer + 2; pointer[0] = 'z'; \*(foo + 1) = 'a';

Final value of foo?<br>A. "fao"

*C.* "baz"

*A.* "fao" *D.* "bao" *B.* "zao" *E.* something else/crash

```
1 char foo[4] = "foo";
2 // {'f', 'o', 'o', '\0'}
3 char *pointer;
4 pointer = foo;
5 *pointer = 'b':6 pointer = pointer + 2;
7 pointer[0] = 'z';8 * (foo + 1) = 'a';
```
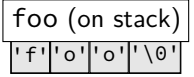

 **char** foo[4] = "foo"; *// {'f', 'o', 'o', '\0'}* **char** \*pointer; pointer = foo; \*pointer = 'b'; pointer = pointer + 2; pointer[0] = 'z'; \*(foo + 1) = 'a';

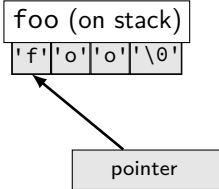

 **char** foo[4] = "foo"; *// {'f', 'o', 'o', '\0'}* **char** \*pointer; pointer = foo; \*pointer = 'b'; pointer = pointer + 2; pointer[0] = 'z'; \*(foo + 1) = 'a'; foo (on stack)

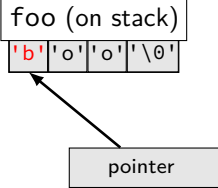

 **char** foo[4] = "foo"; *// {'f', 'o', 'o', '\0'}* **char** \*pointer; pointer = foo; \*pointer = 'b'; pointer = pointer + 2; pointer[0] = 'z'; \*(foo + 1) = 'a';

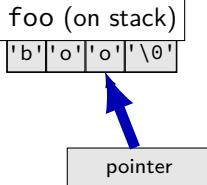

 **char** foo[4] = "foo"; *// {'f', 'o', 'o', '\0'}* **char** \*pointer; pointer = foo; \*pointer = 'b'; pointer = pointer + 2; pointer[0] = 'z'; \*(foo + 1) = 'a'; better style: \*pointer = 'z';

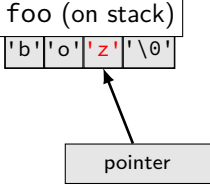

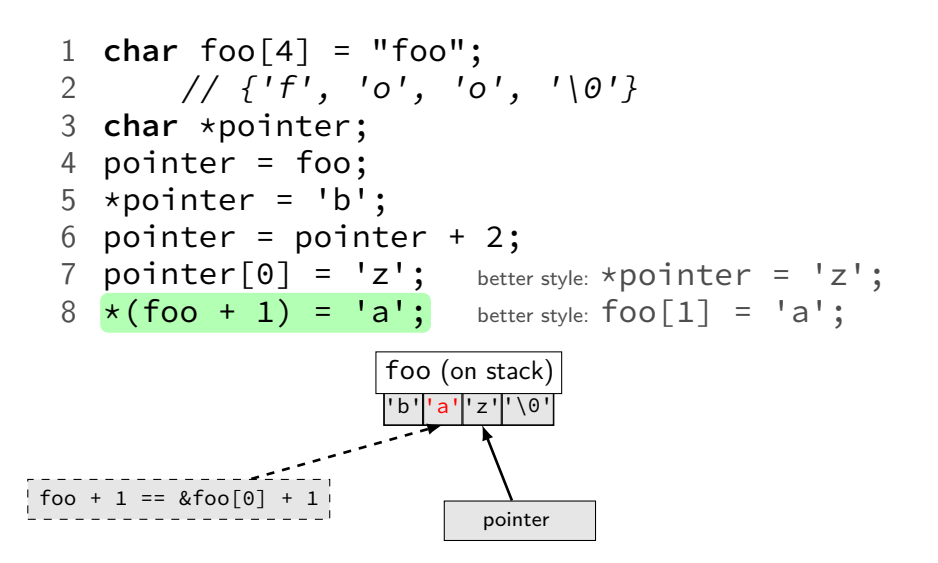

### **Arrays of non-bytes**

 $array[2]$  and  $*(array + 2)$  still the same

- **int** numbers[4] = {10, 11, 12, 13};
- **int** \*pointer;
- pointer = numbers;
- \*pointer = 20; *// numbers[0] = 20;*
- 5 pointer = pointer + 2;
- */\* adds 8 (2 ints) to address \*/*
- \*pointer = 30; *// numbers[2] = 30;*
- *// numbers is {20, 11, 30, 13}*

## **Arrays of non-bytes**

 $array[2]$  and  $*(array + 2)$  still the same

- **int** numbers[4] = {10, 11, 12, 13};
- **int** \*pointer;
- pointer = numbers;
- \*pointer = 20; *// numbers[0] = 20;*
- pointer = pointer + 2;
- */\* adds 8 (2 ints) to address \*/*
- \*pointer = 30; *// numbers[2] = 30;*
- *// numbers is {20, 11, 30, 13}*

## **Arrays: not quite pointers (1)**

**int** array[100]; **int** \*pointer;

```
Legal: pointer = array;
   same as pointer = &(array[0]);
```
### **Arrays: not quite pointers (1)**

**int** array[100]; **int** \*pointer;

Legal: pointer = array; same as pointer =  $&(array[0])$ ;

$$
\qquad \qquad \text{IIIegal: array \texttt{\texttt{spointer}};}
$$

# **Arrays: not quite pointers (2)**

**int** array[100]; **int** \*pointer = array;

**sizeof**(array) == 400 size of all elements

# **Arrays: not quite pointers (2)**

**int** array[100]; **int** \*pointer = array;

**sizeof**(array) == 400 size of all elements

**sizeof**(pointer) == 8 size of address

# **Arrays: not quite pointers (2)**

**int** array[100]; **int** \*pointer = array;

**sizeof**(array) == 400 size of all elements

- **sizeof**(pointer) == 8 size of address
- **sizeof**(&array[0]) == ???  $(\&array[6]$  same as  $\&(array[6])$

#### **Interlude: Command Line Tips**

cr4bd@reiss-lenovo:~\$ man man

#### **man man**

File Edit View Search Terminal Help MAN(1) Manual pager utils  $MAN(1)$ **NAME** man - an interface to the on-line reference manuals **SYNOPSTS** man [-C file] [-d] [-D] [--warnings[=warnings]] [-R encoding] [-L locale] [-m system[....]] [-M path] [-S list] [-e extension] [-i|-I] [--regex]--wildcard] [--names-only] [-a] [-u] [--no-subpages] [-P pager] [-r prompt] [-7] [-E encoding] -no-hyphenation1 [--no-iustification] [-p string] [-t] [-T[device11 [-H[browser11 [ X[dpi]] [ Z] [[section] page ...] ... man k [apropos options] regexp ... man -K [-wi-Wi [-S list] [-ii-I] [--regex] [section] term ... man -f [whatis options] page ... nan -l [-c file] [-d] [-b] [--warnings[=<u>warnings]]</u> [-R <u>encoding</u>] [-L <u>locale]</u> [-P <u>pager</u>] [-r prompt] [-7] [-E encoding] [-p string] [-t] [-T[device]] [-H[browser]] [-X[dpi]]  $\overline{1}$   $\overline{21}$   $\overline{11}$   $\overline{11}$   $\overline{21}$   $\overline{11}$   $\overline{21}$   $\overline{21}$   $\overline{11}$   $\overline{21}$   $\overline{21}$   $\overline{21}$   $\overline{21}$   $\overline{21}$   $\overline{21}$   $\overline{21}$   $\overline{21}$   $\overline{21}$   $\overline{21}$   $\overline{21}$   $\overline{21}$   $\overline{21}$   $\$ man -wi-W [-C file] [-d] [-D] page ... man -c [-C file] [-d] [-D] page ... man  $[-?V]$ **DESCRIPTION** man is the system's manual pager. Each page argument given to man is normally the name of a program, utility or function. The manual page associated with each of these arguments is then found and displayed. A section, if provided, will direct man to look only in that section of the manual. The default action is to search in all of the

available sections following a pre-defined order ("1 n l 8 3 2 3posix 3pm 3perl 5 4 9 6 7" by default, unless overridden by the SECTION directive in /etc/manpath.config), and to show only the first page found, even if page exists in several sections.

Manual page man(1) line 1 (press h for help or g to guit)

#### **man man**

File Edit View Search Terminal Help **FXAMPLES** man ls Display the manual page for the item (program) ls. man -a intro Display, in succession, all of the available intro manual pages contained within the manual. It is possible to quit between successive displays or skip any of them. man -t alias | lpr -Pps Format the manual page referenced by 'alias', usually a shell manual page, into the default troff or groff format and pipe it to the printer named ps. The default output for **groff** is usually PostScript. man -- help should advise as to which processor is bound to the -t option.  $man -1 - Tdyi$ .  $foo.1x.az > .$   $foo.1x.dyi$ This command will decompress and format the nroff source manual page ./foo.1x.gz into a device independent (dvi) file. The redirection is necessary as the -T flag causes output to be directed to stdout with no pager. The output could be viewed with a program such as xdvi or further processed into PostScript using a program such as dyips. man -k printf Search the short descriptions and manual page names for the keyword printf as regular expression. Print out any matches. Equivalent to apropos printf. man -f smail Lookup the manual pages referenced by smail and print out the short descriptions of any found. Equivalent to whatis smail.

Manual page man(1) line 68 (press h for help or g to quit)

#### **man chmod**

File Edit View Search Terminal Help

 $CHMOD(1)$ 

 $CHMOD(1)$ **NAME** 

chmod - change file mode bits

#### **SYNOPSTS**

chmod [OPTION]... MODE[ MODE]... FILE... chmod [OPTION]... OCTAL-MODE FILE... chmod [OPTION]... -- reference=RFILE FILE...

#### **DESCRIPTION**

This manual page documents the GNU version of chmod. chmod changes the file mode bits of each given file according to mode, which can be either a symbolic representation of changes to make, or an octal number representing the bit pattern for the new mode bits.

Heer Commande

The format of a symbolic mode is [ugoa...][[-+=][perms...]...], where perms is either zero or more letters from the set rwxXst, or a single letter from the set ugo. Multiple symbolic modes can be given, separated by commas.

A combination of the letters ugoa controls which users' access to the file will be changed: the user who owns it ( $\bf{u}$ ), other users in the file's group ( $\bf{q}$ ), other users not in the file's group (o), or all users (a). If none of these are given, the effect is as if (a) were given, but bits that are set in the umask are not affected.

The operator + causes the selected file mode bits to be added to the existing file mode bits of each file; - causes them to be removed; and = causes them to be added and causes unmentioned bits to be removed except that a directory's unmentioned set user and group ID bits are not affected.

The letters rwxXst select file mode bits for the affected users: read  $(r)$ , write  $(w)$ , Manual page chmod(1) line 1/125 27% (press h for help or q to quit)

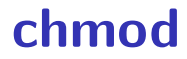

#### chmod --recursive og-r /home/USER

#### **chmod**

chmod --recursive og-r /home/USER

others and group (student) - remove read

#### **chmod**

chmod --recursive og-r /home/USER

#### user (yourself) /  $group / others$  $-$  remove  $/ +$  add read / write / execute or search

- the standard Linux/Unix file archive utility
- Table of contents: tar tf filename.tar eXtract: tar xvf filename.tar Create: tar cvf filename.tar directory
- (v: verbose; f: file default is tape)

## **Tab completion and history**

### **Back To C**

#### **stdio.h**

C does not have <iostream>

Instead <stdio.h>

#### **stdio**

#### cr4bd@power1

: /if22/cr4bd ; man stdio

… STDIO(3) Linux Programmer's Manual STDIO(3)

#### NAME

stdio - standard input/output library functions

#### **SYNOPSTS**

#include <stdio.h>

```
FILE *stdin:
FILE *stdout;
FILE *stderr;
```
#### DESCRIPTION

The standard I/O library provides a simple and efficient buffered stream I/O interface. Input and output is mapped into logical data streams and the physical I/O characteristics are concealed. The functions and macros are listed below; more information is available from the individual man pages.

#### **stdio**

#### STDIO(3) Linux Programmer's Manual STDIO(3)

#### NAME

…

stdio - standard input/output library functions

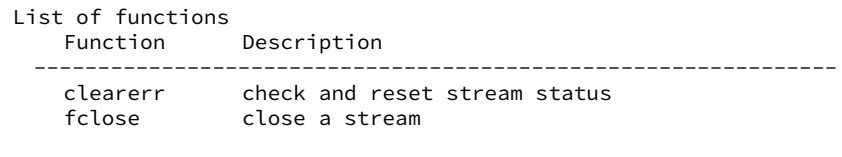

…

printf formatted output conversion

**int** custNo = 1000; **const char** \*name = "Jane␣Smith" printf("Customer␣#%d:␣%s\n", custNo, name); *// "Customer #1000: Jane Smith" // same as:* cout << "Customer␣#" << custNo  $<< "': " " << name << end;$ 

**int** custNo = 1000; **const char** \*name = "Jane␣Smith" printf("Customer<del>e#<mark>%d</mark>:e%</del>s\n", custNo, name); *// "Customer #1000: Jane Smith" // same as:* cout << "Customer␣#" << custNo  $<< "': " " << name << end;$ 

**int** custNo = 1000; **const char** \*name = "Jane␣Smith" printf("Customer<sub>u</sub>#%d:<sub>I</sub>%s\n", custNo, name); *// "Customer #1000: Jane Smith" // same as:* cout << "Customer␣#" << custNo << ":␣ " << name << endl;

**int** custNo = 1000; **const char** \*name = "Jane␣Smith" printf("Customer␣#%d:␣%s\n", custNo, name); *// "Customer #1000: Jane Smith" // same as:* cout << "Customer␣#" << custNo << ":␣" << name << endl;

format string must match types of argument

# **printf formats quick reference**

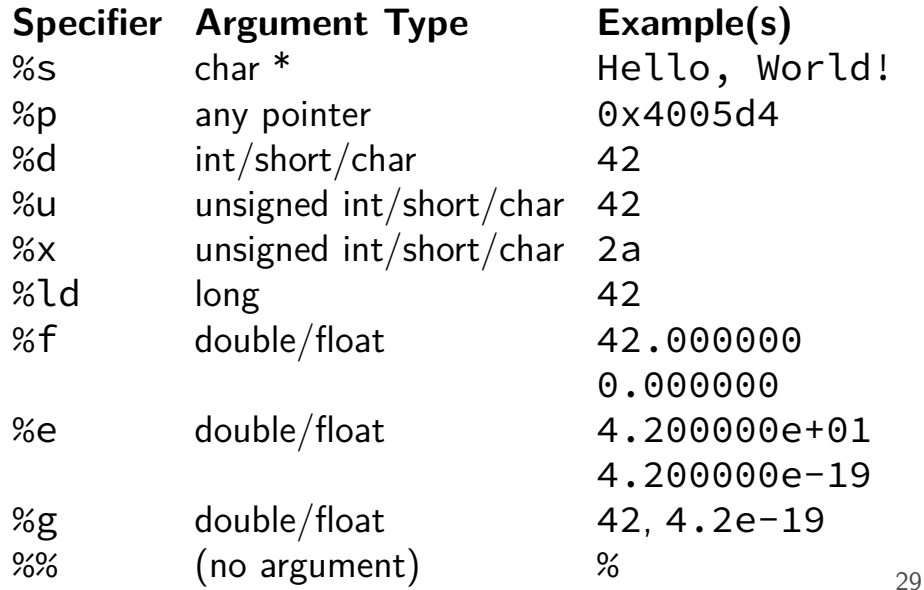

# **printf formats quick reference**

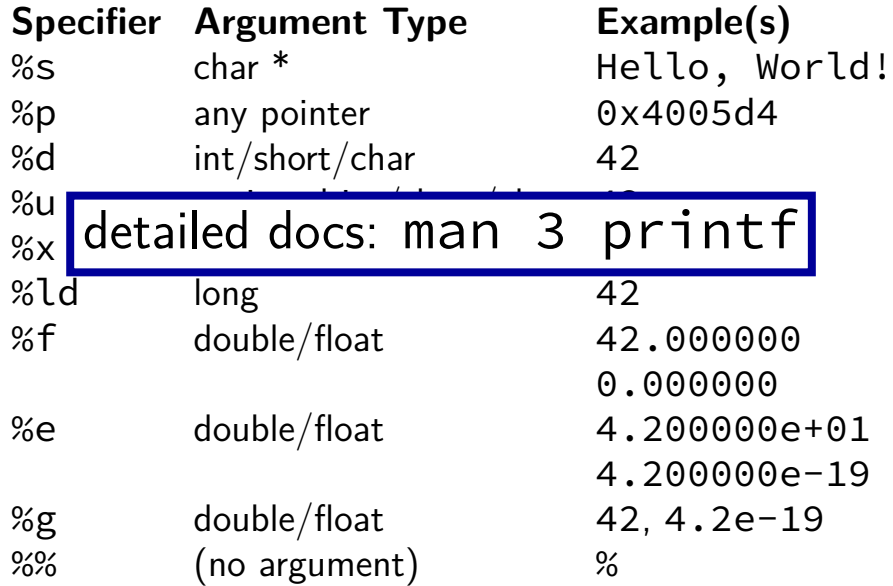

**goto**

```
for (...) {
       for (...) {
         if (thingAt(i, j)) {
           goto found;
         }
       }
    }
    print(f("not_{\text{ifound}}|\n);
    return;
found:
    printf("found!\n");
```
**goto**

**for** (...) { **for** (...) { **if** (thingAt(i, j)) { **goto** found; } } } printf("not␣found!\n"); **return**; found: printf("found!\n"); assembly: jmp found assembly: found: